建 3《建设工程项目管理》第 14 次课

周一 34 节

、签到

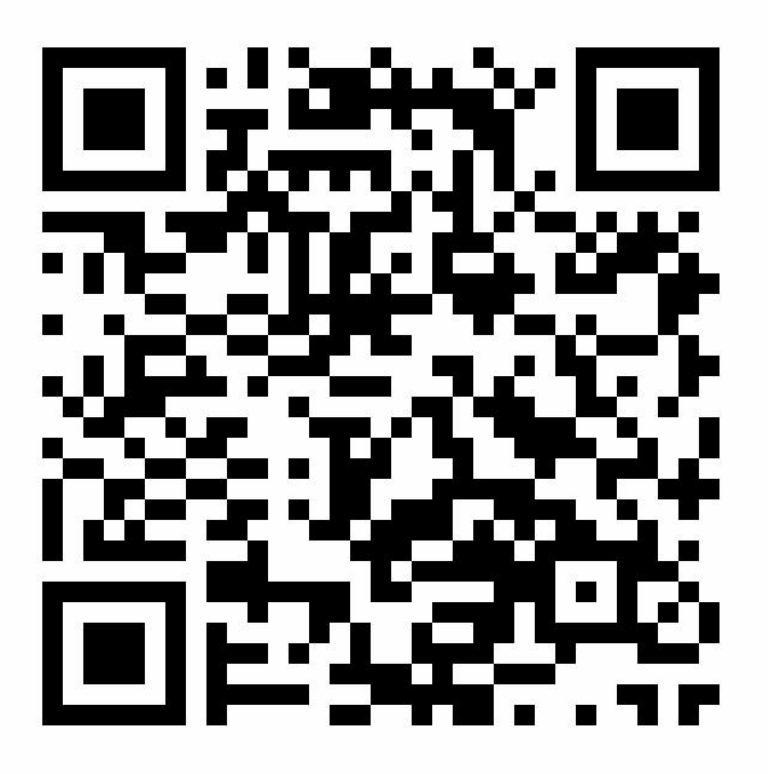

- 、进入课堂教案,下载课件、教材
- 、观看视频,学习教材、课件
- 、完成作业